#### **Navigation**

- **index**
- modules |
- next |
- 
- previous
- Python v2.6.4 documentation »
- The Python Standard Library »
- 35. MS Windows Specific Services »

# **35.4. winsound — Sound-playing interface for Windows¶**

#### Platforms: Windows

New in version 1.5.2.

The winsound module provides access to the basic sound-playing machinery provided by Windows platforms. It includes functions and several constants.

#### winsound.Beep(frequency, duration)

Beep the PC's speaker. The frequency parameter specifies frequency, in hertz, of the sound, and must be in the range 37 through 32,767. The duration parameter specifies the number of milliseconds the sound should last. If the system is not able to beep the speaker, RuntimeError is raised.

New in version 1.6.

#### winsound.PlaySound(sound, flags)

Call the underlying PlaySound() function from the Platform API. The sound parameter may be a filename, audio data as a string, or None. Its interpretation depends on the value of flags, which can be a bitwise ORed combination of the constants described below. If the sound parameter is None, any currently playing waveform sound is stopped. If the system indicates an error, **RuntimeError** is raised.

## winsound.MessageBeep([type=MB\_OK])

Call the underlying MessageBeep() function from the Platform API. This plays a sound as specified in the registry. The type argument specifies which sound to play; possible values are -1, MB\_ICONASTERISK, MB\_ICONEXCLAMATION, MB\_ICONHAND, MB\_ICONQUESTION, and MB\_OK, all described below. The value -1 produces a "simple beep"; this is the final fallback if a sound cannot be played otherwise.

New in version 2.3.

winsound.SND\_FILENAME¶

The sound parameter is the name of a WAV file. Do not use with SND\_ALIAS.

winsound.SND\_ALIAS¶

The sound parameter is a sound association name from the registry. If the registry contains no such name, play the system default sound unless SND\_NODEFAULT is also specified. If no default sound is registered, raise RuntimeError. Do not use with SND\_FILENAME.

## All Win32 systems support at least the following; most systems support many more:

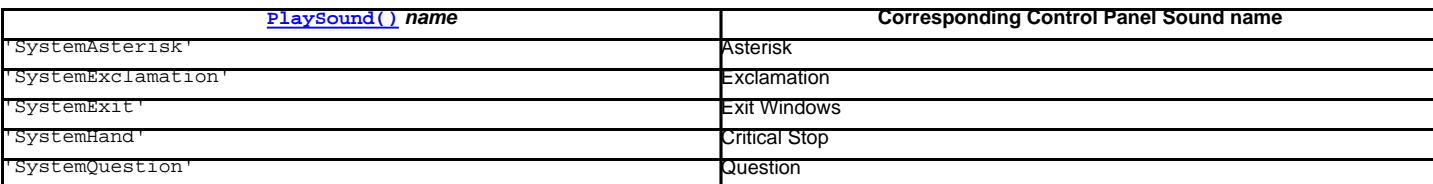

For example:

import winsound # Play Windows exit sound. winsound.PlaySound("SystemExit", winsound.SND\_ALIAS)

# Probably play Windows default sound, if any is registered (because

- # "\*" probably isn't the registered name of any sound).
- winsound.PlaySound("\*", winsound.SND\_ALIAS)

winsound.SND\_LOOP¶

Play the sound repeatedly. The SND\_ASYNC flag must also be used to avoid blocking. Cannot be used with SND\_MEMORY.

winsound.SND\_MEMORY¶

The sound parameter to **PlaySound()** is a memory image of a WAV file, as a string.

#### Note

This module does not support playing from a memory image asynchronously, so a combination of this flag and SND\_ASYNC will raise RuntimeError.

winsound.SND\_PURGE¶

Stop playing all instances of the specified sound.

### Note

This flag is not supported on modern Windows platforms.

winsound.SND\_ASYNC¶ Return immediately, allowing sounds to play asynchronously. winsound.SND\_NODEFAULT¶ If the specified sound cannot be found, do not play the system default sound. winsound.SND\_NOSTOP¶ Do not interrupt sounds currently playing. winsound.SND\_NOWAIT¶ Return immediately if the sound driver is busy. winsound.MB\_ICONASTERISK¶ Play the SystemDefault sound. winsound.MB\_ICONEXCLAMATION¶ Play the SystemExclamation sound. winsound.MB\_ICONHAND¶ Play the SystemHand sound. winsound.MB\_ICONQUESTION¶ Play the SystemQuestion sound. winsound.MB\_OK¶ Play the SystemDefault sound.

#### **Previous topic**

35.3. \_winreg – Windows registry access

## **Next topic**

36. Unix Specific Services

## **This Page**

• Show Source

## **Navigation**

- index
- modules |
- next |
- previous |
- Python v2.6.4 documentation »
- The Python Standard Library »
- 35. MS Windows Specific Services »

© Copyright 1990-2010, Python Software Foundation. The Python Software Foundation is a non-profit corporation. [Please donate.](http://www.python.org/psf/donations/) Last updated on Feb 26, 2010. Created using [Sphinx](http://sphinx.pocoo.org/) 0.6.3.